# BAB III METODELOGI PENELITIAN

#### 3.1 Desain Penelitian

Penelitian ini mempergunakan analisis bibliometrik. Analisis bibliometrik terbilang dalam metode kuantitatif dengan mempergunakan metode pola bilangan merujuk bibliografi (Muhammad dkk., 2022). Analisis bibliometrik menganalisis data dalam hal pola kecenderungan istilah judul, abstrak, kata kunci, aliansi penulis, pola perkembangan dan kutipan dalam sebuah permasalahan menggunakan analisis bibliometrik (Nur dkk., 2020). Analisis bibliometrik ini sebagai memberikan pandangan secara luas dan komprehensif untuk memberikan informasi literaturliteratur secara metode kualitatif pada sebuah lingkup bidang topik tertentu yang akan diteliti (Chen & Xie, 2020). Dan juga analisis bibliometrik digunakan dalam meningkatkan pengetahuan di dunia akademis dan untuk menemukan celah penelitian dan hal baru sebagai dasar untuk penelitian lebih lanjut. Analisis bibliometrik juga adalah alat yang biasa digunakan untuk menganalisis tren dan aktivitas dalam subjek tertentu. Ini juga menyediakan cara yang akurat dan obyektif untuk mengukur kontribusi dokumen terhadap kemajuan pengetahuan (Rostiany & Tjandra, 2022).

#### 3.2 Sampel Penelitian

Pada sampel penelitian yaitu berupa kriteria jenis dokumen yang akan di teliti, dokumen yang terpilih yang akan dijadikan sebuah penelitian dan kemudian akan diolah dan dijadikan sebuah temuan dan pembahasan maka kriteria yang akan dijadikan bahan penelitian yaitu berupa article dan Conference Papers. Hal ini didasari dikarenakan article sebuah karya tulis ilmiah yang memuat perihal ide, gagasan, sudut pandang dan temuan pada penelitian ini. Article yang terakreditasi Scopus yang diyakini mempunyai mutu yang baik bagi para cendikiawan (Baas dkk., 2020). Begitupun Conference Papers yang terakreditasi Scopus memiliki reputasi yang besar dan juga mudah diakses. Conference Papers dihadir dan dipantau oleh banyak ahli dari berbagai bidang keilmuan (Samsara, 2022).

#### 3.3 Teknik Pengumpulan Data

 Dalam tahap ini pengumpulan data dilakukan berdasarkan berbantuan beberapa perangkat lunak untuk menunjang kesuksesan dalam proses pengolahan data. Perangkat lunak yang digunakan yaitu berupa Publish or Perish dalam database Scopus, MS. Excel, Zotero, VOSviewer (Julia dkk., 2020).

#### 3.4 Prosedur Penelitian

Analisis bibliometrik dipetakan dalam tren karya ilmiah dari mesin pencarian Publish or Perish, juga dikenal sebagai PoP yang dapat dipergunakan sebagai mengambil database karya ilmiah dari segala bidang ilmu secara gratis. PoP menawarkan akses ke database di CrossRef, Google Scholar, Google Scholar Profiles, Microsoft Academic, PubMed, Scopus, dan WoS. Harzing Publish or Perish adalah alat bantu gratis yang mempermudah proses pencarian dokumen ilmiah di semua bidang ilmu (Karim, 2022). Berdasarkan penelitian ini dan hubungan antara penyajian latar belakang masalah dan perumusan masalah, peneliti melakukan penelitian yang menganalisis berbagai topik di seluruh dokumen dari metadata Scopus. Hal tersebut didasari sebagai penyedia dokumen Internasional diakui mutu nya oleh para pegiat cendekiawan (Baas dkk., 2020). Setelah mendapatkan dokumen yang di butuhkan hasil metadata dari Scopus lalu di masukan ke dalam software Excel untuk di filterisasi beberapa artikel yang sesuai dengan konten penelitian ini penggunaan software ini memiliki kegunaan fitur kalkulasi dan pembuatan grafik (Sari dkk., 2020). Hal ini juga dapat memudahkan jurnal yang sudah dipilih di input ke sebuah software Zotero secara online fungsi dari software ini untuk mengatur referensi berdasar open source yang memungkinkan dapat mencari, mengumpulkan, melengkapi data, melakukan sitasi, dan berbagi tulisan atau hasil penelitian. (Haliq dkk., 2021). Seluruh artikel yang dikumpulkan dan melengkapi data kemudian di satukan ke dalam bentuk RIS diolah menggunakan software VOSviewer memvisualisasikan peta bibliometrik lebih memudahkan dalam melihat pemetaan kelompok kecenderungan istilah judul, kecenderungan istilah absrak, kecenderungan kata kunci, kolaborasi penulis, tren publikasi dan sitasi. (Ajinegara & Soebagyo, 2022).

Dengan menggunakan beberapa perangkat lunak dalam penelitian ini analisis bibliometrik dapat memberikan gambaran bagi komunitas pegiat akademisi maupun publik secara umum. Pemetaan bibliometrik dapat mengubah database publikasi menjadi peta dan visualisasi mudah diamati dengan diproses untuk mendapatkan wawasan yang bermanfaat secara objektif, yaitu analisis kecenderungan istilah judul, kecenderungan istilah abstrak, kecenderungan istilah kata kunci, kolaborasi penulis, tren publikasi dan sitasi. Berikut tahapan-tahapan penelitian dengan menggunakan desain bibliomterik:

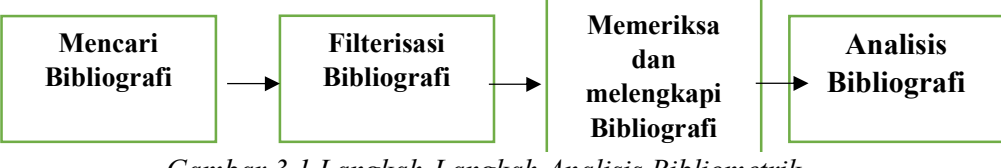

Gambar 3.1 Langkah-Langkah Analisis Bibliometrik

Dalam pelaksanaan analisis bibilometrik terdapat serangkaian empat tahapan yang pertama mencari bibliografi, yang kedua filterisasi bibliografi, yang ketiga memeriksa dan melengkapi bibliografi dan terakhir melakukan analisis bibliografi (Julia dkk., 2020).

### 3.4.1 Proses Pencarian Bibliografi

Perangkat lunak yang disebut Harzing's Publish or Perish (PoP) digunakan untuk menemukan bibliografi yang diperlukan untuk riset ini. Sumber data (PoP) yang di pakai dalam aplikasi itu sendiri adalah dari Scopus hal yang pertama dilakukan: (1) kata yang ditulis pada kolom pencarian kata judul adalah "Traditional Musical Instruments" (2) kata kunci pencarian bidangnya adalah "Traditional Musical Instruments" (3) artikel yang disarikan dari tahun 2002-2022. Proses pencarian itu sendiri dibuat pada 22 Januari 2023 sampai 26 Juni 2023. Untuk menjelaskan proses aplikasi dalam perangkat lunak Harzing's Publish or Perish (PoP). Sebagai berikut:

Pada gambar 3.2 menunjukan sebuah prosesi pencarian bibliografi lewat perangkat Harzing's Publish or Perish (PoP).

| Search terms                    |                                          |  | Source | Papers | Cites | Cites/y | h | $\mathsf{q}$    | hl,no | $\wedge$<br>hl,ann | hA | $\mathsf{acc}\mathsf{m}$ | Search date | Cache date Las |               |        |  |  |  |
|---------------------------------|------------------------------------------|--|--------|--------|-------|---------|---|-----------------|-------|--------------------|----|--------------------------|-------------|----------------|---------------|--------|--|--|--|
| Traditional musical instruments |                                          |  | Scopus | 57     | 173   | 8.24    | 7 | 10 <sup>°</sup> | 7     | 0.33               | 3  | $\mathbf{0}$             | 22/06/2023  | 17/06/2023     | $\circ$       |        |  |  |  |
|                                 |                                          |  |        |        |       |         |   |                 |       |                    |    |                          |             |                |               |        |  |  |  |
|                                 |                                          |  |        |        |       |         |   |                 |       |                    |    |                          |             |                |               |        |  |  |  |
|                                 |                                          |  |        |        |       |         |   |                 |       |                    |    |                          |             |                |               |        |  |  |  |
|                                 |                                          |  |        |        |       |         |   |                 |       |                    |    |                          |             |                |               |        |  |  |  |
| Scopus search                   |                                          |  |        |        |       |         |   |                 |       |                    |    |                          |             |                |               | Help   |  |  |  |
| Authors:                        |                                          |  |        |        |       |         |   |                 |       |                    |    |                          | Years: 2002 | 2022<br>×      |               | Search |  |  |  |
| Affiliations:                   | ISSN:<br>Traditional musical instruments |  |        |        |       |         |   |                 |       |                    |    |                          |             |                | Search Direct |        |  |  |  |
| Publication name:               |                                          |  |        |        |       |         |   |                 |       |                    |    |                          |             |                | Clear All     |        |  |  |  |
| Title words:                    |                                          |  |        |        |       |         |   |                 |       |                    |    |                          |             |                | Revert        |        |  |  |  |
| Keywords:                       | Traditional musical instruments          |  |        |        |       |         |   |                 |       |                    |    |                          |             |                | New           |        |  |  |  |

Gambar 3.2 Proses Pencarian di PoP

Gambar 3.2 adalah tahap awal dalam mencari dokumen apa yang sedang dicari. Pada penelitian ini akan mencari pembahasan alat musik tradisional dalam database Scopus dari tahun 2002-2022. Bisa dilihat dari gambar tersebut fitur title word akan dituliskan dengan isi "traditional musical instruments" dan isi keywords berupa isi "traditional musical instruments" ditambah pengisian fitur "years" dimasukan 2002-2022. Hal tersebut merupakan batasan pencarian agar semakin mengerucut sebuah data yang akan kita cari.

Buah dari penyelidikan bibliografi dari proses diatas selanjutnya disisihkan ke dalam Microsoft Excel supaya mempermudah dalam menyusun secara detail setelah itu dilakukan proses filterisasis bibliografi tahap berikutnya memeriksa dan melengkapi metadata bibliografi di Zotero secara online.

| E                       |                                                                                                    |                                                                                                    |                                                                                                    |  |      |                                          |                                         |  | Book1 - Excel                             |                              |                             |                                |                  |                                                  |                                                 |                                                               | ক্লি                             |               |               |
|-------------------------|----------------------------------------------------------------------------------------------------|----------------------------------------------------------------------------------------------------|----------------------------------------------------------------------------------------------------|--|------|------------------------------------------|-----------------------------------------|--|-------------------------------------------|------------------------------|-----------------------------|--------------------------------|------------------|--------------------------------------------------|-------------------------------------------------|---------------------------------------------------------------|----------------------------------|---------------|---------------|
|                         |                                                                                                    | Insert                                                                                                    | Page Layout<br>Formulas                                                                                                    |  | Data | Review                                   | View                                    |  | Q Tell me what you want to do             |                              |                             |                                |                  |                                                  |                                                 |                                                               |                                  | Sign in       | Q. Share      |
| Paste                   | of Cut<br><b>Copy</b><br><sup>S</sup> Format Painte<br>Clipboard                                                                                                    | Calibri                                                                                                    | Font                                                                                                    |  |      | $\overline{\bullet}$<br>$+$<br>Alignment | <b>Int' Wrap Text</b><br>Merge & Center |  | General<br>$\mathbb{Z}$ .<br>96<br>Number | $50^{\circ}$<br>$^{00}_{+0}$ | Conditional<br>Formatting - | Format as<br>Table -<br>Styles | Cell<br>Styles - | 晉<br>Insert                                      | Delete Forma<br>Cells                           | $\sum$ AutoSum<br>$\overline{w}$ Fill -<br>Clear *<br>Editing | Sort & Find &<br>Filter - Select |               |               |
| A1                      |                                                                                                    |                                                                                                    | 19                                                                                                    |  |      |                                          |                                         |  |                                           |                              |                             |                                |                  |                                                  |                                                 |                                                               |                                  |               |               |
|                         |                                                                                                    |                                                                                                    |                                                                                                    |  |      |                                          |                                         |  |                                           |                              |                             |                                |                  | D                                                |                                                 | G                                                             | H                                |               |               |
|                         |                                                                                                    |                                                                                                    | 19 C. Rujiniru Chemical treatment of wood for musical instruments. Part I: Acoustically important properties of wood for the Ranad (Thai trad  |  |      |                                          |                                         |  |                                           |                              |                             |                                |                  |                                                  |                                                 | 2005 Wood Science and Technology https://w                    |                                  |               | $1$ ###       |
| $\overline{2}$          | Redesigning and implementing traditional musical instrument in integrated technology classroom<br>10 J. Julia                                                                                                    |                                                                                                    |                                                                                                    |  |      |                                          |                                         |  |                                           |                              |                             |                                |                  |                                                  |                                                 | 2019 International Journal of Emergihttps://w                 |                                  |               | 4 ###         |
| $\overline{\mathbf{3}}$ | 8 W.A. Sisw Sound characteristics and sound prediction of the traditional musical instrument the three-rattle angklung                                                                                                    |                                                                                                    |                                                                                                    |  |      |                                          |                                         |  |                                           |                              |                             |                                |                  |                                                  |                                                 | 2012 International Journal of Acoust https://w                |                                  |               | $7$ ###       |
| $\overline{4}$          | 6 M. Albanc Chemical modification of wood induced by the traditional making procedures of bowed string musical instruments: the effect o                                                                                                    |                                                                                                    |                                                                                                    |  |      |                                          |                                         |  |                                           |                              |                             |                                |                  | 2022 Heritage Science                            |                                                 | https://w                                                     |                                  | $9$ ###       |               |
| $\overline{5}$          | 6 E. Huovini Interaction affordances in traditional instruments and tablet computers: A study of children's musical group creativity                                                                                                    |                                                                                                    |                                                                                                    |  |      |                                          |                                         |  |                                           |                              |                             |                                |                  |                                                  | 2020 Research Studies in Music Educhttps://w    |                                                               |                                  | 10 ###        |               |
| 6                       | 5 K. Xu                                                                                                    |                                                                                                    | Recognition and Classification Model of Music Genres and Chinese Traditional Musical Instruments Based on Deep Neural Netv                     |  |      |                                          |                                         |  |                                           |                              |                             |                                |                  |                                                  | 2021 Scientific Programming                     |                                                               | https://w                        |               | 13 HHA        |
| $\overline{7}$          | 4 X. Hong                                                                                                    |                                                                                                    |                                                                                                    |  |      |                                          |                                         |  |                                           |                              |                             |                                |                  |                                                  |                                                 | 2022 Digital Scholarship in the Humahttps://w                 |                                  |               | <b>15 ###</b> |
| $\overline{8}$          |                                                                                                    | The use of AR to preserve and popularize traditional Chinese musical instruments as part of the formation of the tourist attracti<br>Traditional and new materials for the reeds of woodwind musical instruments<br>4 V. Bucur |                                                                                                    |  |      |                                          |                                         |  |                                           |                              |                             |                                |                  |                                                  |                                                 | 2019 Wood Science and Technology https://ww                   |                                  |               | 18 ###        |
| $\overline{9}$          | 2 K. Tan                                                                                                    | Malaysian music augmented reality (MMAR): Development of traditional musical instruments using augmented reality                                                                                                    |                                                                                                    |  |      |                                          |                                         |  |                                           |                              |                             |                                |                  |                                                  |                                                 | 2019 International Journal of Innova https://w                |                                  |               | 22 ###        |
| 10                      | 1 I.V. Solovi Concerning the issue of sonic semantics of traditional saami musical instruments                                                                                                    |                                                                                                    |                                                                                                    |  |      |                                          |                                         |  |                                           |                              |                             |                                |                  | 2020 Music Scholarship                           |                                                 | https://w                                                     |                                  | 28 ###        |               |
| 11                      |                                                                                                    |                                                                                                    | 1 J. Simeon Traditional musical instruments and dance music of the Lundaveh of Sabah                                                           |  |      |                                          |                                         |  |                                           |                              |                             |                                |                  |                                                  | 2017 Wacana Seni                                |                                                               | https://w                        |               | 30 ###        |
| 12                      |                                                                                                    |                                                                                                    | 1 W.A. Sisw Demonstration of comparison between goat skin and X-ray film membranes on traditional musical instrument kompang                   |  |      |                                          |                                         |  |                                           |                              |                             |                                |                  |                                                  |                                                 | 2018 Pertanika Journal of Science an https://w                |                                  |               | 31 ###        |
| 13                      |                                                                                                    |                                                                                                    |                                                                                                    |  |      |                                          |                                         |  |                                           |                              |                             |                                |                  |                                                  |                                                 | 2017 Journal of Mechanical Engineerhttps://w                  |                                  |               | 32 ###        |
| 14                      | 1 M.A.F. Ah Correlation and clusterisation of traditional Malay musical instrument sound using the I-KAZTM statistical signal analysis<br>1 Kohshelar Improvement of audio feature extraction techniques in traditional indian musical instrument |                                                                                                    |                                                                                                    |  |      |                                          |                                         |  |                                           |                              |                             |                                |                  |                                                  | 2014 Advances in Intelligent System https://w   |                                                               |                                  | 34 ###        |               |
| 15                      | 1 C. Pruekpi Learning science through traditional thai musical instruments: An elective science course for non-science students                                                                                                    |                                                                                                    |                                                                                                    |  |      |                                          |                                         |  |                                           |                              |                             |                                |                  |                                                  | 2013 International Journal of Scienci https://w |                                                               |                                  | 35 MMA        |               |
| 16                      | 0 M. Saputri Automated Indonesian traditional musical instrument 'angklung' player based on Raspberry Pi                                                                                                    |                                                                                                    |                                                                                                    |  |      |                                          |                                         |  |                                           |                              |                             |                                |                  |                                                  | 2022 International Journal of Arts an https://w |                                                               |                                  | <b>42 HHA</b> |               |
| 17                      | Creative Industry of the Making of Gandang Tambua Musical Instrument Based On Traditional Technology<br>0 Ediwar                                                                                                    |                                                                                                    |                                                                                                    |  |      |                                          |                                         |  |                                           |                              |                             |                                |                  |                                                  | 2021 Review of International Geograhttps://w    |                                                               |                                  | <b>46 ###</b> |               |
| 18                      | 0 F.P. Junial Introduction of traditional Bangka musical instruments with marker-based augmented reality                                                                                                    |                                                                                                    |                                                                                                    |  |      |                                          |                                         |  |                                           |                              |                             |                                |                  |                                                  | 2019 Register: Jurnal Ilmiah Teknolo https://w  |                                                               |                                  | 47 <b>HHE</b> |               |
| 19                      |                                                                                                    |                                                                                                    | 0 H. Hashim The strings for traditional musical instruments manufactured by selected silk threads: Fascination of silk strings and the challen |  |      |                                          |                                         |  |                                           |                              |                             |                                |                  |                                                  |                                                 | 2018 Journal of Fiber Science and Tehttps://w                 |                                  |               | 52 ###        |
| 20                      |                                                                                                    |                                                                                                    | 0 A. Wintarl Kurtosis-based projection pursuit for signal separation of traditional musical instruments                                        |  |      |                                          |                                         |  |                                           |                              |                             |                                |                  |                                                  |                                                 | 2016 Journal of Theoretical and App https://w                 |                                  |               | 54 ###        |
| 21                      | 0 C. Kengka Traditional Burmese musical instruments and their roles in Hsaing Waing                                                                                                    |                                                                                                    |                                                                                                    |  |      |                                          |                                         |  |                                           |                              |                             |                                |                  | 2015 International Journal of Critical https://w |                                                 |                                                               | 55 ###                           |               |               |

Gambar 3.3 Mengurutkan dan Memilih Data di Ms. Excel

Setelah mengkantongi data awal dari mesin pencari Publish or Perish data tersebut dimasukan kedalam *Microsoft Excel* untuk dilakukan filterisasi dan dokumen mana saja yang akan diproses untuk kemudian menjadi bahan analisis sesuai kebutuhan penelitian.

#### 3.4.2 Filterisasi Bibliografi

Selepas menggali dan mengumpulkan bibliografi menggunakan perangkat lunak Harzing Publish or Perish (PoP), bibliografi yang digunakan dalam analisis bibliometrik disaring berdasarkan bibliografi "article" dan "conference paper". Daftar Pustaka disusun dan dipilih berdasarkan kriteria, yaitu: (1) dengan bahasa Inggris; (2) mengangkut konteks "alat musik tradisional"; (3) memuat abstrak dan kata kunci atau salah satunya dan menemukan kutipan pada sebuah artikel dan conference papers. Jika tidak ada tetap sebagai kriteria dengan syarat terdapat konteks dengan memuat kata judul alat musik tradisional. Hasil dari pencarian awal dengan menggunakan perangkat lunak Harzing's Publish or Perish Yakni Berjumlah 58 artikel lalu setelah melakukan tahap penyaringan mendapatkan hasil sebanyak 51 artikel jumlah dokumen yang dieleminasi sebanyak 6 dikarenakan tidak memuat ketentuan kriteria yang ditentukan. Berikut ini adalah rincian data setelah dilakukan proses filterisasi bibliografi:

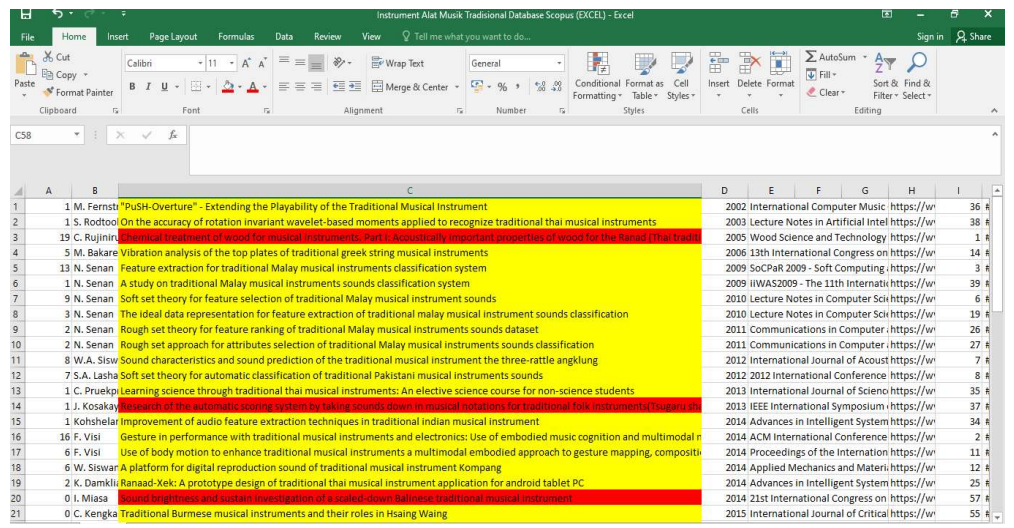

# Gambar 3.4 Proses Filterisasi Bibliografi

Gambar 3.4 adalah hasil dari proses filterisasi yang dimana dokumen yang terpilih diberi tanda berwarna kuning sedangkan dokumen yang tidak terpilih ditandai dengan warna merah.

Data yang sudah dikumpulkan dengan selesainya proses filterisasi langkah berikutnya yaitu mencari dan memasukan dokumen tersebut kedalam satu file ke dalam bentuk RIS lalu dimasukan kedalam perangkat lunak Zotero yang akan melakukan tugas nya sebagai melengkapi atribut-atribut yang diperlukan peneliti.

Untuk lebih jelasnya data hasil dari filterisasi tersebut di data kedalam bentuk tabel untuk melihat tahun publikasi jumlah pencarian awal, jumlah dokumen yang tidak terpilih dan jumlah hasil akhir yang terpilih.

| Tahun Publikasi | Pencarian awal | Tidak dipilih  | Hasil akhir    |
|-----------------|----------------|----------------|----------------|
|                 |                |                | yang dipilih   |
| 2002            |                |                |                |
| 2003            |                |                |                |
| 2004            |                |                |                |
| 2005            |                |                |                |
| 2006            |                |                |                |
| 2007            |                |                |                |
| 2008            |                |                |                |
| 2009            | $\overline{2}$ |                | $\overline{2}$ |
| 2010            | $\overline{2}$ |                | $\overline{2}$ |
| 2011            | $\overline{2}$ |                | $\overline{c}$ |
| 2012            | $\overline{2}$ |                | $\overline{2}$ |
| 2013            | $\overline{2}$ |                | $\mathbf{1}$   |
| 2014            | 6              |                | 6              |
| 2015            | $\overline{2}$ |                | $\overline{2}$ |
| 2016            | 3              | $\overline{2}$ | 1              |
| 2017            | $\overline{2}$ |                | $\overline{c}$ |
| 2018            | 8              |                | $\overline{7}$ |
| 2019            | 6              | 1              | 5              |
| 2020            | $\overline{4}$ |                | $\overline{4}$ |
| 2021            | 6              |                | 6              |
| 2022            | 6              |                | $\overline{5}$ |
| Jumlah          | 57             | 6              | 51             |

Tabel 3.1 Hasil Pencarian Bibliografi

Tabel 3.1 adalah data dari proses filteriasi dengan melakukan beberapa dokumen yang dieleminasi lewat kriteria yang sudah dicantumkan pada bagian proses filterisasi bibliografi.

# 3.4.3 Memeriksa dan Melengkapi Metadata Bibliografi

Melanjutkan proses dari Microsoft Excel setelah melakukan filterisasi berdasarkan kriteria yang sudah ditentukan. Lalu, memasukan hasil data ke sebuah perangkat lunak Zotero untuk melengkapi data-data dokumen. Bidang yang akan dilengkapi pada tahap ini adalah Judul, abstrak, kata kunci, penulis, tahun publikasi dan sitasi. Setelah metadata tersedia, langkah selanjutnya adalah analisis bibliometrik yang sebenarnya.

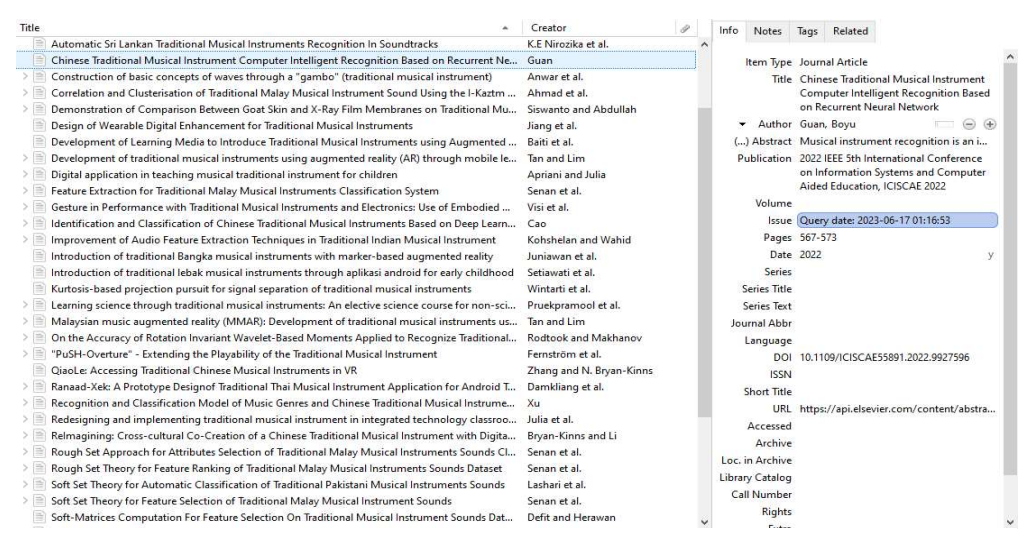

Gambar 3.5 Proses Mengisi dan Melengkapi Dokumen

Gambar 3.5 merupakan tahapan proses melengkapi atribut dokumen yang diperlukan sebagai bahan analisis nantinya. Pada proses ini dilakukan melengkapi data-data sesuai dengan kriteria yang sudah ditentukan.

### 3.4.4 Analisis Biblografi

Analisis bibliometrik dapat dilaksanakan dengan mempertimbangkan 6 aspek, antara lain: (1) memuat Judul dengan "yang berkenaan seputar pembahasan alat musik tradisional", (2) memuat abstrak, (3) kata kunci, (4) kolaborasi penulis (5) tahun publikasi dan (6) sitasi. Proses ini diaksikan lewat bantuan perangkat lunak Harzings Publish or Perish (PoP), Microsoft Excel, Zotero dan VOSviewer. Dengan melakukan tahap-tahapan berbantuan berbagai perangkat lunak maka akan menghasilkan temuan-temuan yang dimunculkan berdasarkan dari rumusan masalah. Setelah semua temuan dilakukan penelitian ini melanjutkan dan menjelaskan hasil temuan tersebut kedalam bentuk pembahasan yang akan menjelaskan berupa data-data berdasarkan hasil temuan.

### 3.5 Jadwal Penelitian

Untuk penelitian yang terarah dan terjadwal maka peneliti membuat jadwal penelitian supaya tidak melewati waktu yang tidak diharapkan dengan demikian peneliti sudah mengancang-ancang langkah demi langkah dalam penyusunan penelitian ini. Berikut tabel jadwal pelaksanaan penelitian.

| No. | Agenda           |  |  |  |  | $\mathfrak{D}$ |  |  | 3 |  |  |  | 4 |  |  |  | 5 |  |  |  | 6 |  |  |  |  |
|-----|------------------|--|--|--|--|----------------|--|--|---|--|--|--|---|--|--|--|---|--|--|--|---|--|--|--|--|
| 1.  | Penyusuna        |  |  |  |  |                |  |  |   |  |  |  |   |  |  |  |   |  |  |  |   |  |  |  |  |
|     | proposal         |  |  |  |  |                |  |  |   |  |  |  |   |  |  |  |   |  |  |  |   |  |  |  |  |
| 2.  | Pengumpulan      |  |  |  |  |                |  |  |   |  |  |  |   |  |  |  |   |  |  |  |   |  |  |  |  |
|     | data             |  |  |  |  |                |  |  |   |  |  |  |   |  |  |  |   |  |  |  |   |  |  |  |  |
| 3.  | Penelusuran      |  |  |  |  |                |  |  |   |  |  |  |   |  |  |  |   |  |  |  |   |  |  |  |  |
|     | data             |  |  |  |  |                |  |  |   |  |  |  |   |  |  |  |   |  |  |  |   |  |  |  |  |
| 4.  | Filterisasi data |  |  |  |  |                |  |  |   |  |  |  |   |  |  |  |   |  |  |  |   |  |  |  |  |
| 5.  | Penyempurnaan    |  |  |  |  |                |  |  |   |  |  |  |   |  |  |  |   |  |  |  |   |  |  |  |  |
|     | dan              |  |  |  |  |                |  |  |   |  |  |  |   |  |  |  |   |  |  |  |   |  |  |  |  |
|     | pelengkapan      |  |  |  |  |                |  |  |   |  |  |  |   |  |  |  |   |  |  |  |   |  |  |  |  |
|     | data             |  |  |  |  |                |  |  |   |  |  |  |   |  |  |  |   |  |  |  |   |  |  |  |  |
| 6.  | Analisis data    |  |  |  |  |                |  |  |   |  |  |  |   |  |  |  |   |  |  |  |   |  |  |  |  |
| 7.  | Penyusunan       |  |  |  |  |                |  |  |   |  |  |  |   |  |  |  |   |  |  |  |   |  |  |  |  |
|     | skripsi          |  |  |  |  |                |  |  |   |  |  |  |   |  |  |  |   |  |  |  |   |  |  |  |  |
| 8.  | Sidang Skripsi   |  |  |  |  |                |  |  |   |  |  |  |   |  |  |  |   |  |  |  |   |  |  |  |  |

Tabel 3.2 Jadwal Pelaksanaan Penelitian

Tabel 3.2 adalah rancangan jadwal yang dibuat oleh peneliti sebagai ketepatan waktu. Hal ini merupakan sebuah bentuk kedisiplinan dengan menerapkan tahapan-tahapan penting sebuah penelitian yang nantinya mempunyai peran waktu dalam mengambil tindakan seluruh proses kegiatan penelitian ini.